**INTERNATIONAL JOURNAL OF OPTIMIZATION IN CIVIL ENGINEERING**  *Int. J. Optim. Civil Eng., 2014; 4(3):321-339*

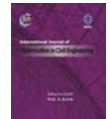

# **COMPUTER CODES FOR COLLIDING BODIES OPTIMIZATION AND ITS ENHANCED VERSION**

A. Kaveh\*,† and M. Ilchi Ghazaan

*Centre of Excellence for Fundamental Studies in Structural Engineering, Iran University of Science and Technology, Narmak, Tehran, P.O. Box 16846-13114, Iran* 

# **ABSTRACT**

Colliding bodies optimization (CBO) is a new population-based stochastic optimization algorithm based on the governing laws of one dimensional collision between two bodies from the physics. Each agent is modeled as a body with a specified mass and velocity. A collision occurs between pairs of objects to find the global or near-global solutions. Enhanced colliding bodies optimization (ECBO) uses memory to save some best solutions and utilizes a mechanism to escape from local optima. The performances of the CBO and ECBO are shown through truss and frame design optimization problems. The codes of these methods are presented in MATLAB and C++.

Received: 10 May 2014; Accepted: 15 September 2014

KEY WORDS: colliding bodies optimization; enhanced colliding bodies optimization; structural optimization; MATLAB; C++

### **1. INTRODUCTION**

Meta-heuristics are the recent generation of the optimization methods that are proposed to solve complex problems. The basic idea behind these stochastic search techniques is usually to simulate the natural phenomena. Genetic algorithm (GA) is inspired by Darwin's theory about biological evolutions [1] and [2]. Particle swarm optimization (PSO) simulates the social interaction behavior of birds flocking and fish schooling [3] and [4]. Ant colony optimization (ACO) imitates the way that ant colonies find the shortest route between the

l

<sup>\*</sup> Corresponding author: Department of Civil Engineering, Iran University of Science and Technology, Narmak, Tehran, Iran

<sup>†</sup> E-mail address: alikaveh@iust.ac.ir (A. Kaveh)

food and their nest [5]. Harmony search (HS) algorithm was conceptualized using the musical process of searching for a perfect state of harmony [6]. Charged system search (CSS) uses the electric laws of physics and the Newtonian laws of mechanics to guide the Charged Particles [7].

As a newly developed type of meta-heuristic algorithm, colliding bodies optimization (CBO) is introduced and applied to structural problems by Kaveh and Mahdavi [8-10]. The CBO is multi-agent algorithm inspired by a collision between two objects in one-dimension. Each agent is modeled as a body with a specified mass and velocity. A collision occurs between pairs of objects and the new positions of the colliding bodies are updated based on the collision laws. The enhanced colliding bodies optimization (ECBO) is introduced by the authors [11] and it uses memory to save some historically best solution to improve the CBO performance without increasing the computational cost. In this method, some components of agents are also changed to jump out from local minimum.

The remainder of this paper is organized as follows: The CBO and ECBO algorithms are briefly presented in Section 2. In order to show the performance of these techniques on structural optimization, section 3 includes truss and frame examples. The last section concludes the paper.

Computer codes in Matlab and C++ are provided in the Appendix 1 and Appendix 2, respectively.

### **2. OPTIMIZATION ALGORITHMS**

### *2.1 Colliding bodies optimization (CBO)*

Colliding bodies optimization (CBO) is a new meta-heuristic search algorithm that is developed by Kaveh and Mahdavi [8]. In this technique, one object collides with other object and they move towards a minimum energy level. The CBO is simple in concept and does not depend on any internal parameter. Each colliding body (CB), X<sub>i</sub>, has a specified mass defined as:

$$
m_k = \frac{\frac{1}{fit(k)}}{\frac{1}{\sum_{i=1}^{n} \frac{1}{fit(i)}}}, \qquad k = 1, 2, ..., n
$$
 (1)

where  $fit(i)$  represents the objective function value of the *i*th CB and *n* is the number of colliding bodies.

In order to select pairs of objects for collision, CBs are sorted according to their mass in a decreasing order and they are divided into two equal groups: (i) stationary group, (ii) moving group (Fig. 1). Moving objects collide to stationary objects to improve their positions and push stationary objects towards better positions. The velocities of the stationary and moving bodies before collision  $(v_i)$  are calculated by

$$
v_i = 0, \qquad i = 1, 2, \dots, \frac{n}{2} \tag{2}
$$

$$
v_i = x_{i - \frac{n}{2}} - x_i, \qquad i = \frac{n}{2} + 1, \frac{n}{2} + 2, \dots, n
$$
 (3)

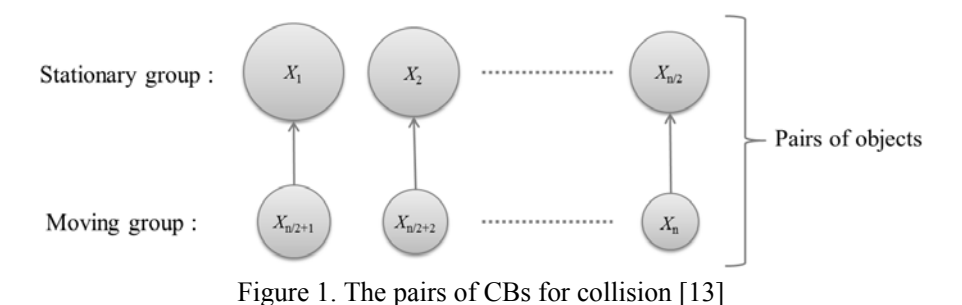

The velocity of stationary and moving CBs after the collision  $(v_i)$  are evaluated by

$$
v_i = \frac{(m_{i+\frac{n}{2}} + \varepsilon m_{i+\frac{n}{2}})v_{i+\frac{n}{2}}}{m_i + m_{i+\frac{n}{2}}}
$$
   
  $i = 1, 2, ..., \frac{n}{2}$  (4)

$$
v_i = \frac{(m_i - \varepsilon m_{i-\frac{n}{2}})v_i}{m_i + m_{i-\frac{n}{2}}}
$$
  $i = \frac{n}{2} + 1, \frac{n}{2} + 2, ..., n$  (5)

$$
\varepsilon = 1 - \frac{iter}{iter_{\text{max}}}
$$
 (6)

where *iter* and *iter<sub>max</sub>* are the current iteration number and the total number of iteration for optimization process, respectively. *ε* is the coefficient of restitution (COR).

New positions of each group are updated by

$$
x_i^{new} = x_i + rand \circ v_i^{\prime}, \qquad i = 1, 2, ..., \frac{n}{2}
$$
 (7)

$$
x_i^{new} = x_{i - \frac{n}{2}} + rand \circ v_i', \qquad i = \frac{n}{2} + 1, \frac{n}{2} + 2, ..., n
$$
 (8)

where  $x_i^{new}$ ,  $x_i$  and  $v'_i$  are the new position, previous position and the velocity after the collision of the ith CB, respectively. rand is a random vector uniformly distributed in the range of  $[-1,1]$  and the sign  $``\circ"$  denotes an element-by-element multiplication.

The flowchart of CBO algorithm is depicted in Fig. 2. MATLAB and C++ codes for CBO are presented in Appendices 1 and 2.

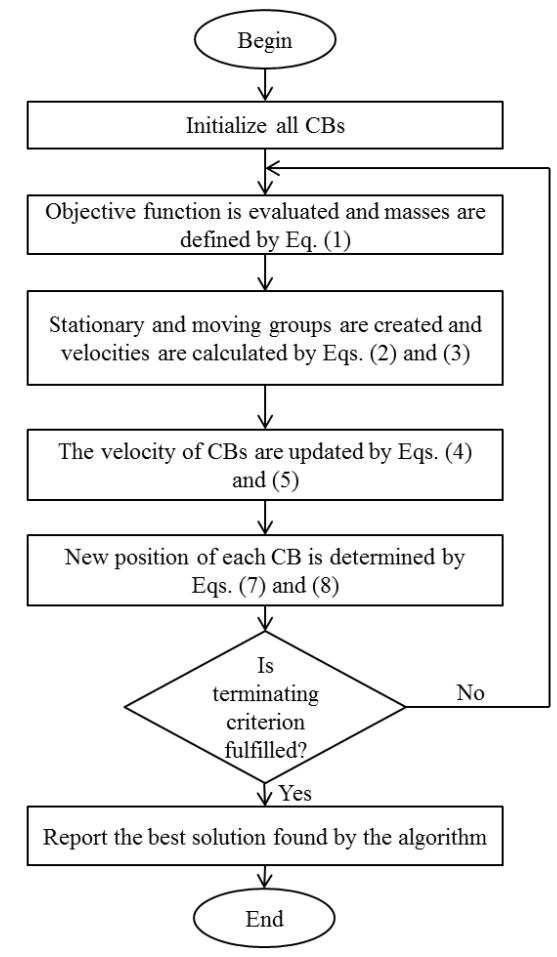

Figure 2. Flowchart of the CBO algorithm

### *2.2 Enhanced colliding bodies optimization (ECBO)*

In order to improve CBO to get faster and more reliable solutions, Enhanced Colliding Bodies Optimization (ECBO) was developed which uses memory to save a number of historically best CBs and also utilizes a mechanism to escape from local optima [11]. The flowchart of ECBO is shown in Fig. 3 and its codes in MATLAB and C++ are presented in Appendix 1 and 2. The steps of this technique are given as follows:

**Level 1:** Initialization

**Step 1:** The initial positions of all CBs are determined randomly in an m-dimensional search space.

$$
x_i^0 = x_{\min} + random \circ (x_{\max} - x_{\min}), \qquad i = 1, 2, ..., n
$$
 (9)

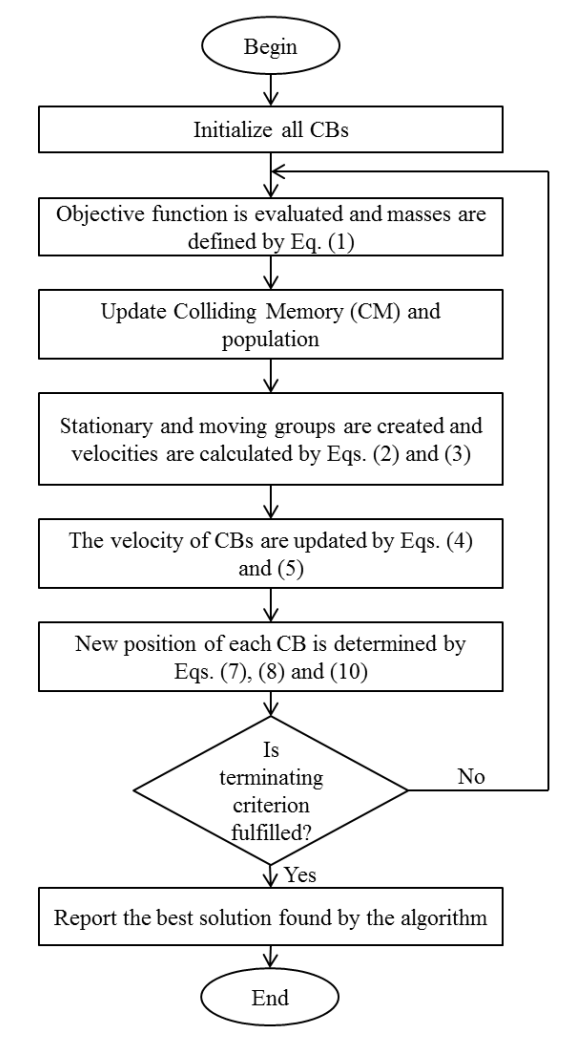

Figure 3. Flowchart of the ECBO algorithm [11]

where  $x_i^0$  is the initial solution vector of the ith CB. Here,  $x_{min}$  and  $x_{max}$  are the bounds of design variables; random is a random vector which each component is in the interval [0, 1].

**Level 2:** Search

**Step 1:** The value of mass for each CB is evaluated according to Eq. (1).

**Step 2:** Colliding memory (CM) is utilized to save a number of historically best CB vectors and their related mass and objective function values. Solution vectors which are saved in CM are added to the population and the same number of current worst CBs are deleted. Finally, CBs are sorted according to their masses in a decreasing order.

**Step 3:** CBs are divided into two equal groups: (i) stationary group, (ii) moving group (Fig. 1).

**Step 4:** The velocities of stationary and moving bodies before collision are evaluated by Eqs. (2) and (3), respectively.

**Step 5:** The velocities of stationary and moving bodies after the collision are evaluated using Eqs.  $(4)$  and  $(5)$ , respectively.

**Step 6:** The new position of each CB is calculated by Eqs. (7) and (8).

**Step 7:** A parameter like **Pro** within (0, 1) is introduced and it is specified whether a component of each CB must be changed or not. For each colliding body **Pro** is compared with *rn<sub>i</sub>* ( $i=1,2,...,n$ ) which is a random number uniformly distributed within (0, 1). If  $rn_i <$  **pro**, one dimension of the *i*th CB is selected randomly and its value is regenerated as follows:

$$
x_{ij} = x_{j,\min} + random(x_{j,\max} - x_{j,\min})
$$
\n(10)

where  $x_{ij}$  is the *j*th variable of the ith CB.  $x_{j,min}$  and  $x_{j,max}$  respectively, are the lower and upper bounds of the *j*th variable. In order to protect the structures of CBs, only one dimension is changed.

**Level 3:** Terminal condition check

**Step 1:** After the predefined maximum evaluation number, the optimization process is terminated.

### **3. NUMERICAL EXAMPLES**

In this paper, the goal is to find optimum values for member cross-sectional areas that minimize the structural weight while satisfying some constraints. The minimum weight design problem can be formulated as:

Find 
$$
\{X\} = [x_1, x_2, \dots, x_{ng}]
$$
  
to minimize 
$$
W(\{X\}) = \sum_{i=1}^{nm} \rho_i x_i L_i
$$
  
subjected to: 
$$
\begin{cases} g_j(\{X\}) \le 0, \quad j = 1, 2, \dots, n \\ x_{i \min} \le x_i \le x_{i \max} \end{cases}
$$
 (11)

where  ${X}$  is the vector containing the design variables; *ng* is the number of design variables;  $W({X})$  presents weight of the structure; *nm* is the number of elements of the structure;  $\rho_i$  and  $L_i$  denotes the material density and the length of the *i*th member, respectively.  $x_{imin}$  and  $x_{imax}$  are the lower and upper bounds of the design variable  $x_i$ , respectively.  $g_i({X})$  denotes design constraints; and *n* is the number of the constraints. The constraints are handled using the well-known penalty approach.

The performances of the standard CBO and ECBO are evaluated through two standard design optimization problems. The investigated instances consist of the 200-bar planar truss [12] and the 3-bay 15-story frame [13]. The population of 20 and 40 CBs are utilized for truss and frame problems, respectively. The predefined maximum evaluation number is considered as

20,000 analyses for two examples. To reduce statistical errors, each test is repeated 20 times. *3.1 A 200-bar planar truss* 

The 200-bar plane truss is shown in Fig. 4. The elastic modulus is 210 GPa and the material density is  $7,860 \text{ kg/m}^3$  for all elements. Non-structural masses of 100 kg are attached to the nodes 1 to 5. The minimum admissible cross-sectional areas are  $0.1 \text{ cm}^2$ . Because of the symmetry, the bars are categorized into 29 groups. The first three natural frequencies of the structure are assumed as the constraints ( $f_1 \ge 5$  Hz,  $f_2 \ge 10$  Hz,  $f_3 \ge 15$  Hz).

Table 1 illustrates the best solution vectors, the corresponding weights and mean weights of the CSS-BBBC [14], standard CBO and ECBO [12]. Table 2 represents the natural frequencies of the optimized structures. None of the frequency constraints are violated. The ECBO algorithm finds the best design among the other methods, which is 2158.08 kg. The best weights for CSS-BBBC and standard CBO are 2298.61 kg and 2161.15 kg, respectively.

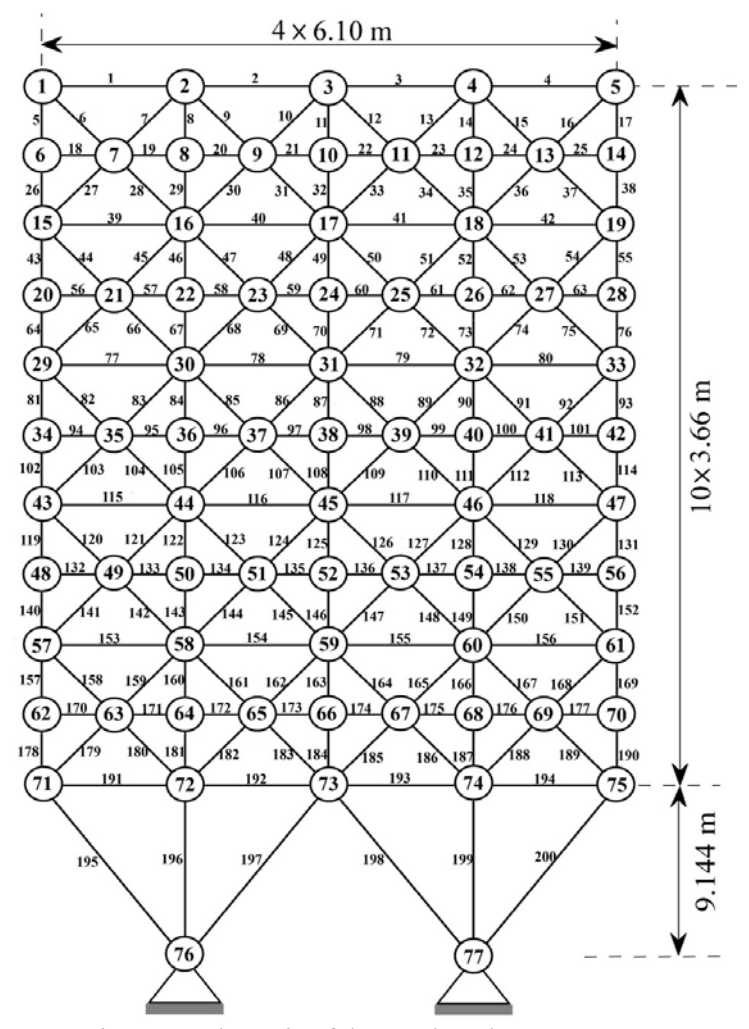

Figure 4. Schematic of the 200-bar planar truss [12]

| Element group            | Members in the group                                                              | Areas $\text{cm}^2$ )   |              |             |  |
|--------------------------|-----------------------------------------------------------------------------------|-------------------------|--------------|-------------|--|
|                          |                                                                                   |                         | Present work |             |  |
|                          |                                                                                   | Kaveh and Zolghadr [14] | CBO          | <b>ECBO</b> |  |
| $\mathbf{1}$             | 1,2,3,4                                                                           | 0.2934                  | 0.3059       | 0.2993      |  |
| $\overline{\mathbf{c}}$  | 5,8,11,14,17                                                                      | 0.5561                  | 0.4476       | 0.4497      |  |
| 3                        | 19,20,21,22,23,24                                                                 | 0.2952                  | 0.1000       | 0.1000      |  |
| $\overline{\mathcal{L}}$ | 18, 25, 56, 63, 94, 101, 132, 139, 170, 177                                       | 0.1970                  | 0.1001       | 0.1         |  |
| 5                        | 26, 29, 32, 35, 38                                                                | 0.8340                  | 0.4944       | 0.5137      |  |
| 6                        | 6,7,9,10,12,13,15,16,27,28,30,31,33,<br>34, 36, 37                                | 0.6455                  | 0.8369       | 0.7914      |  |
| 7                        | 39,40,41,42                                                                       | 0.1770                  | 0.1001       | 0.1013      |  |
| 8                        | 43,46,49,52,55                                                                    | 1.4796                  | 1.5514       | 1.4129      |  |
| 9                        | 57,58,59,60,61,62                                                                 | 0.4497                  | 0.1000       | 0.1019      |  |
| 10                       | 64, 67, 70, 73, 76                                                                | 1.4556                  | 1.5286       | 1.6460      |  |
| 11                       | 44, 45, 47, 48, 50, 51, 53, 54, 65, 66, 68, 69,<br>71,72,74,75                    | 1.2238                  | 1.1547       | 1.1532      |  |
| 12                       | 77,78,79,80                                                                       | 0.2739                  | 0.1000       | 0.1000      |  |
| 13                       | 81, 84, 87, 90, 93                                                                | 1.9174                  | 2.9980       | 3.1850      |  |
| 14                       | 95,96,97,98,99,100                                                                | 0.1170                  | 0.1017       | 0.1034      |  |
| 15                       | 102, 105, 108, 111, 114                                                           | 3.5535                  | 3.2475       | 3.3126      |  |
| 16                       | 82, 83, 85, 86, 88, 89, 91, 92, 103, 104, 106,<br>107, 109, 110, 112, 113         | 1.3360                  | 1.5213       | 1.5920      |  |
| 17                       | 115, 116, 117, 118                                                                | 0.6289                  | 0.3996       | 0.2238      |  |
| 18                       | 119, 122, 125, 128, 131                                                           | 4.8335                  | 4.7557       | 5.1227      |  |
| 19                       | 133, 134, 135, 136, 137, 138                                                      | 0.6062                  | 0.1002       | 0.1050      |  |
| 20                       | 140, 143, 146, 149, 152                                                           | 5.4393                  | 5.1359       | 5.3707      |  |
| 21                       | 120, 121, 123, 124, 126, 127, 129, 130, 141,<br>142, 144, 145, 147, 148, 150, 151 | 1.8435                  | 2.1181       | 2.0645      |  |
| 22                       | 153, 154, 155, 156                                                                | 0.8955                  | 0.9200       | 0.5443      |  |
| 23                       | 157,160,163,166,169                                                               | 8.1759                  | 7.3084       | 7.6497      |  |
| 24                       | 171, 172, 173, 174, 175, 176                                                      | 0.3209                  | 0.1185       | 0.1000      |  |
| 25                       | 178, 181, 184, 187, 190                                                           | 10.98                   | 7.6901       | 7.6754      |  |
| 26                       | 158, 159, 161, 162, 164, 165, 167, 168, 179,<br>180, 182, 183, 185, 186, 188, 189 | 2.9489                  | 3.0895       | 2.7178      |  |
| 27                       | 191, 192, 193, 194                                                                | 10.5243                 | 10.6462      | 10.8141     |  |
| 28                       | 195, 197, 198, 200                                                                | 20.4271                 | 20.7190      | 21.6349     |  |
| 29                       | 196,199                                                                           | 19.0983                 | 11.7463      | 10.3520     |  |
| Weight (kg)              |                                                                                   | 2298.61                 | 2161.15      | 2158.08     |  |
| Mean weight (kg)         |                                                                                   | N/A                     | 2447.52      | 2159.93     |  |

Table 1: Optimal design obtained for the 200-bar planar truss

Table 2: Optimal design of the natural frequencies (Hz)

|                  | Natural frequencies (Hz) |              |             |  |
|------------------|--------------------------|--------------|-------------|--|
| Frequency number | Kaveh and Zolghadr [14]  | Present work |             |  |
|                  |                          | <b>CBO</b>   | <b>ECBO</b> |  |
|                  | 5.010                    | 5.000        | 5.000       |  |
|                  | 12.911                   | 12.221       | 12.189      |  |
|                  | 15.416                   | 15.088       | 15.048      |  |
|                  | 17.033                   | 16.759       | 16.643      |  |
|                  | 21.426                   | 21.419       | 21.342      |  |

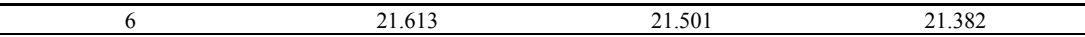

Fig. 5 depicts the best and average convergence history for the results of the standard CBO and ECBO. The standard CBO algorithm needs about 10,500 analyses to find the best solution while this number is about 14,700 analyses for the ECBO algorithm. It should be noted that the design found by ECBO at 10,500th analysis is lighter than that found by standard CBO at the same analysis.

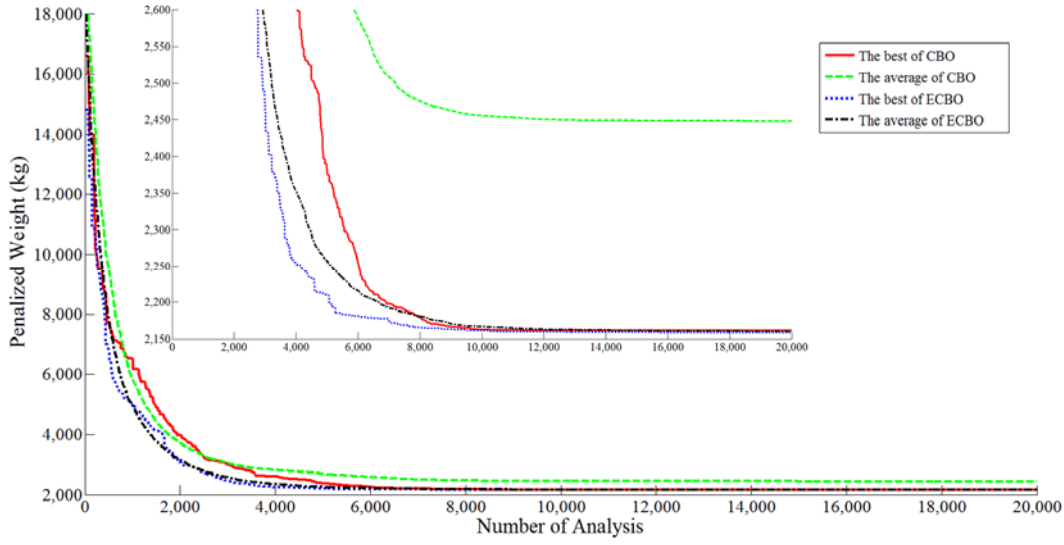

Figure 5. The convergence curve for the 200-bar planar truss [12]

# *3.2 A 3-bay 15-story frame*

The configuration, applied loads and the numbering of member groups for this problem is shown in Fig. 6. The modulus of elasticity is 29,000 ksi (200 GPa) and the yield stress is 36 ksi (248.2 MPa) for all members. The effective length factors of the members are calculated as  $k<sub>x</sub>$ ≥0 for a sway-permitted frame and the out-of-plane effective length factor is specified as *ky*=1.0. Each column is considered as non-braced along its length, and the non-braced length for each beam member is specified as one-fifth of the span length. The frame is designed following the LRFD specification and uses an inter-story drift displacement constraint [15]. Also, the sway of the top story is limited to 9.25 in (23.5 cm).

Table 3 shows the best solution vectors, the corresponding weights and the average weights for present algorithms and some other meta-heuristic algorithms [13]. ECBO has obtained the lightest design compared to other methods. The best weight of the ECBO algorithm is 86,986 lb while it is 95,850 lb for the HPSACO [16], 97,689 lb for the HBB-BC [17], 93,846 lb for the ICA [18], 92,723 lb for CSS [19] and 93,795 lb for the CBO. The CBO and ECBO algorithms get the optimal solution after 9,520 and 9,000 analyses, respectively. Convergence history of the present algorithms for the best and average optimum designs is depicted in Fig. 7. It can be seen that the convergence rate of the ECBO algorithm is higher than the CBO.

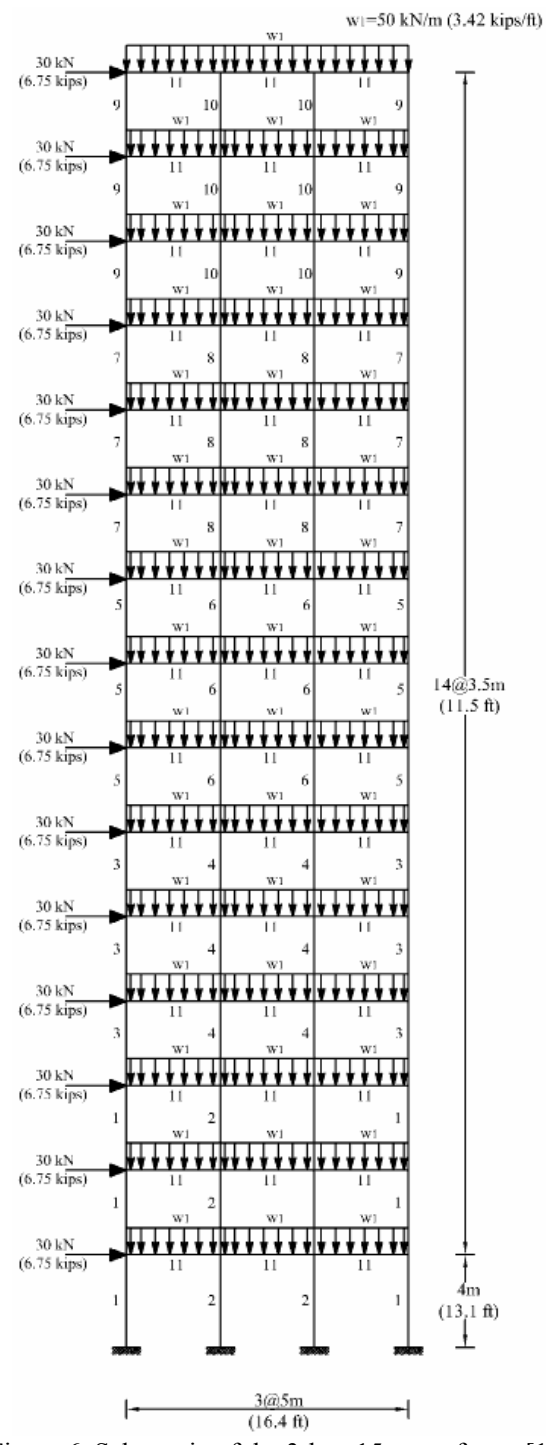

Figure 6. Schematic of the 3-bay 15-story frame [13]

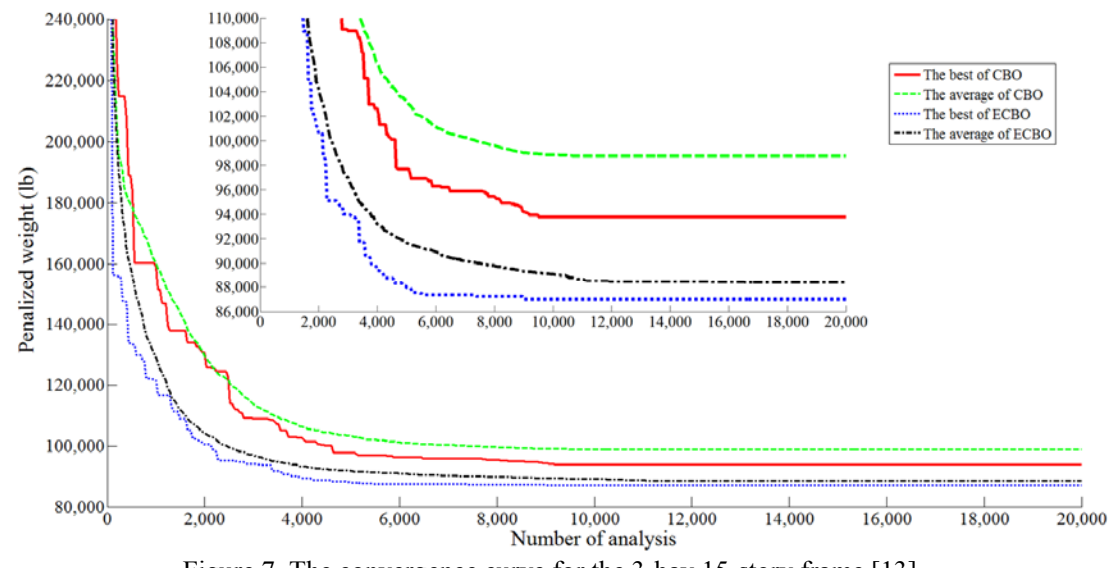

Figure 7. The convergence curve for the 3-bay 15-story frame [13]

|                  | Optimal W-shaped sections |                |                 |                 |                 |                 |  |
|------------------|---------------------------|----------------|-----------------|-----------------|-----------------|-----------------|--|
| Element group    | <b>HPSACO</b>             | HBB-BC         | <b>ICA</b>      | <b>CSS</b>      |                 | Present work    |  |
|                  | [16]                      | [17]           | [18]            | [19]            | <b>CBO</b>      | <b>ECBO</b>     |  |
|                  | $W21\times111$            | $W24\times117$ | $W24\times117$  | $W21\times 147$ | $W24\times104$  | $W14\times99$   |  |
| $\overline{c}$   | $W18\times 158$           | $W21\times132$ | $W21\times 147$ | $W18\times 143$ | W40×167         | $W27\times161$  |  |
| 3                | $W10\times88$             | $W12\times95$  | $W27 \times 84$ | $W12\times87$   | $W27 \times 84$ | $W27 \times 84$ |  |
| 4                | $W30\times116$            | $W18\times119$ | $W27\times114$  | $W30\times108$  | $W27\times114$  | $W24\times104$  |  |
| 5                | $W21 \times 83$           | $W21\times93$  | $W14\times74$   | $W18\times 76$  | $W21\times 68$  | $W14\times61$   |  |
| 6                | $W24\times103$            | $W18\times97$  | $W18\times86$   | $W24\times103$  | $W30\times90$   | $W30\times90$   |  |
|                  | $W21\times 55$            | $W18\times 76$ | $W12\times96$   | $W21\times68$   | $W8\times48$    | $W14\times48$   |  |
| 8                | $W27\times114$            | $W18\times 65$ | $W24\times68$   | $W14\times61$   | $W21\times68$   | $W14\times61$   |  |
| 9                | $W10\times33$             | $W18\times 60$ | $W10\times39$   | $W18\times 35$  | $W14\times34$   | $W14\times30$   |  |
| 10               | $W18\times 46$            | $W10\times39$  | $W12\times 40$  | $W10\times33$   | $W8\times35$    | $W12\times 40$  |  |
| 11               | $W21\times 44$            | $W21\times 48$ | $W21\times44$   | $W21\times44$   | $W21\times50$   | $W21\times 44$  |  |
| Weight (lb)      | 95,850                    | 97.689         | 93,846          | 92,723          | 93,795          | 86,986          |  |
| Mean weight (lb) | N/A                       | N/A            | N/A             | N/A             | 98,738          | 88,410          |  |

Table 3: Optimal design obtained for the 3-bay 15-story frame

# **4. CONCLUSION**

In the CBO, each solution vector is considered as a colliding body and the governing laws of collision from the physics is the base of this technique, where these laws determine the movement process of the CBs. The CBO has a simple formulation, and it requires no internal parameter tuning. Enhanced colliding bodies optimization (ECBO) uses memory to save a number of historically best CBs and also utilizes the random perturbation mechanism to update the positions. The introduction of memory can increase the convergence speed of ECBO with respect to CBO. Furthermore, changing some components of colliding bodies will help ECBO to escape from local minima.

## **REFERENCES**

- 1. Holland JH. Adaptation in natural and artificial systems, Ann Arbor, *University of Michigan Press* 1975.
- 2. Goldberg DE. Genetic algorithms in search optimization and machine learning, Boston, *Addison-Wesley* 1989.
- 3. Eberhart RC, Kennedy J. A new optimizer using particle swarm theory, *In Proc. 6th Int. Symp. Micromachine Hum. Sci*, 1995, pp. 39-43.
- 4. Kennedy J, Eberhart RC. Particle swarm optimization, *In Proc. IEEE Int. Conf. Neural Netw*, 1995, pp. 1942-8.
- 5. Dorigo M, Maniezzo V, Colorni A. The ant system: optimization by a colony of cooperating agents, *IEEE Trans Syst Man Cybern* 1996; **B26**(1): 29-41.
- 6. Geem ZW, Kim J-H, Loganathan GV. A new heuristic optimization algorithm: harmony search, *Simulation* 2001; **76**(2): 60–8.
- 7. Kaveh A, Talatahari S. A novel heuristic optimization method: charged system search, *Acta Mech* 2010; **213**: 267-86.
- 8. Kaveh A, Mahdavai VR. Colliding bodies optimization: A novel meta-heuristic method, *Comput Struct* 2014; **139**: 18-27.
- 9. Kaveh A, Mahdavai VR. Colliding Bodies Optimization method for optimum design of truss structures with continuous variables, *Adv Eng Softw* 2014; **70**: 1-12.
- 10.Kaveh A, Mahdavai VR. Colliding Bodies Optimization method for optimum discrete design of truss structures, *Comput Struct* 2014; **139**: 43-53.
- 11.Kaveh A, Ilchi Ghazaan M. Enhanced colliding bodies optimization for design problems with continuous and discrete variables, *Adv Eng Softw* 2014; **77**: 66-75.
- 12.Kaveh A, Ilchi Ghazaan M. Enhanced colliding bodies algorithm for truss optimization with frequency constraints, accepted for publication in *J Comput Civil Eng, ASCE* 2014.
- 13.Kaveh A, Ilchi Ghazaan M. A comparative study of CBO and ECBO for optimal design of skeletal structures, Submitted for publication, 2014.
- 14.Kaveh A, Zolghadr A. Truss optimization with natural frequency constraints using a hybridized CSS–BBBC algorithm with trap recognition capability, *Comput Struct* 2012; **102–103**: 14–27.
- 15.American Institute of Steel Construction (AISC), Manual of steel construction: load and resistance factor design, Chicago, 2001.
- 16.Kaveh A, Talatahari S. Hybrid algorithm of harmony search, particle swarm and ant colony for structural design optimization, *Stud Comput Intel* 2009; **239**: 159–98.
- 17.Kaveh A, Talatahari S. A discrete Big Bang-Big Crunch algorithm for optimal design of skeletal structures, *Asian J. Civil Eng* 2010; **11**:103-22.
- 18.Kaveh A, Talatahari S. Optimum design of skeletal structure using imperialist competitive algorithm, *Comput Struct* 2010; **88**: 1220-29.
- 19.Kaveh A, Talatahari S. Charged system search for optimal design of planar frame structures, *Appl Soft Comput* 2012; **12**: 382–93.

### **APPENDIX 1: CBO AND ECBO IN MATLAB**

The CBO code in MATLAB:

```
% Colliding Bodies Optimization - CBO 
% clear memory 
clear all 
% Initializing variables 
popSize=20; <br>nVar=30; <br>% number of optimization
nVar=30; 8 number of optimization variables<br>xMin=-500; 8 lower bound of the variables
xMin=-500; % lower bound of the variables<br>xMax=500; % upper bound of the variables
xMax=500; <sup>8</sup> upper bound of the variables<br>maxIt=200; 8 Maximum number of iteration
                  % Maximum number of iteration
% Initializing Colliding Bodies (CB) 
CB=xMin+rand(popSize,nVar).*(xMax-xMin); % random population 
%%%%%%%%%%%%%%%%%%%%%%%%%%%%%%%%%%%%%%%%%%%%%%%%%%%%%%%%%%%%%%%%%%%%%%%%%%% 
% Start iteration<br>iter=0;
iter=0;<br>
Inf=1e100;<br>
* infinity<br>
* infinity
Inf=1e100; % infinity 
                                 \frac{1}{2} initializing the best cost
agentCost=zeros(popSize,2); % array of agent costs 
while iter < maxIt 
     iter=iter+1; 
      % Evaluating the population 
      for e=1:popSize 
         cost=eval(CB(e,:)); % evaluating objective function for each agent
          agentCost(e,1)=cost; 
          agentCost(e,2)=e; 
     end 
      % Finding the best CB 
     agentCost=sortrows(agentCost); 
      if agentCost(1,1)<bestCost 
          bestCost=agentCost(1,1); 
         bestDesign=CB(agentCost(1,2),:); \frac{1}{2} the best design
     end 
      % Evaluating the mass 
     mass=zeros(popSize,1); 
     for e=1:popSize 
         mass(e,:)=1/(agentCost(e,1));
     end 
      % Updating CB positions 
     for e=1:popSize/2<br>indexS=e;
         indexS=e; <sup>8</sup> index of stationary bodies<br>indexM=popSize/2+e; 8 index of moving bodies
                                  % index of moving bodies
          COR=(1-(iter/maxIt)); % coefficient of restitution 
          % velocity of moving bodies before collision 
          velMb=(CB(agentCost(indexS,2),:)-CB(agentCost(indexM,2),:)); 
          % velocity of stationary bodies after collision 
        velSa=((1+COR)*mass(indexM,1))/(mass(indexS,1)+mass(indexM,1))*velMb; 
          % velocity of moving bodies after collision 
           velMa=(mass(indexM,1)-COR*mass(indexS,1))/(mass(indexS,1)… 
                  +mass(indexM,1))*velMb; 
         CB(aqentCost(indexM,2),:)=CB(aqentCost(indexS,2),:... +2*(0.5-rand(1,nVar)).*velMa; 
          CB(agentCost(indexS,2),:)=CB(agentCost(indexS,2),:)… 
                                            +2*(0.5-rand(1,nVar)).*velSa;
```
end

end% while

disp(bestCost) disp(bestDesign)

#### The ECBO code in MATLAB:

```
% Enhanced Colliding Bodies Optimization - ECBO 
   % clear memory 
  clear all 
   % Initializing variables 
  popSize=20; <br> * Size of the population<br>
nVar=30; <br> * number of optimization
  nVar=30; <sup>8</sup> number of optimization variables<br>
cMs=2; 8 Colliding memory size
                     % Colliding memory size
  pro=0.3;<br>xMin=-500;xMin=-500; % lower bound of the variables<br>xMax=500; % upper bound of the variables
  xMax=500; % upper bound of the variables<br>maxIt=200; % Maximum number of iteration
                     % Maximum number of iteration
   % Initializing Colliding Bodies (CB) 
  CB=xMin+rand(popSize,nVar).*(xMax-xMin); % random population 
   %%%%%%%%%%%%%%%%%%%%%%%%%%%%%%%%%%%%%%%%%%%%%%%%%%%%%%%%%%%%%%%%%%%%%%%%%%% 
  % Start iteration<br>iter=0;
                                    % counter
  agentCost=zeros(popSize,2); % array of agent costs 
   Inf=1e100; % infinity 
   % Colliding memory; The first column contains CB costs and the remaining 
columns include CB positions 
  cm=zeros(cMs,nVar+1); 
   tm=zeros(2*cMs,nVar+1); % Temporary memory 
  for e=1:cMs 
       cm(e,1)=Inf;end 
   while iter < maxIt 
        iter=iter+1; 
        % Evaluating the population 
        for e=1:popSize 
            cost=eval(CB(e,:)); % evaluating objective function for each agent
             agentCost(e,1)=cost; 
             agentCost(e,2)=e; 
        end 
        % Updating colliding memory 
        agentCost=sortrows(agentCost); 
        if iter>1 
             for e=1:cMs 
                  agentCost(popSize-cMs+e,1)=cm(e,1); 
                  for ee=1:nVar 
                      CB(agentCost(popSize-cMs+e,2),ee)=cm(e,ee+1); 
                  end 
             end 
        end 
        for e=1:cMs 
            tm(e,1)=agentCost(e,1);tm(e+cMs, 1) = cm(e, 1); for ee=1:nVar 
                 tm(e,ee+1)=CB(agentCost(e,2),ee); 
                 tm(e+cMs,ee+1)=cm(e,ee+1);
```

```
 end 
    end 
     tm=sortrows(tm); 
     for e=1:cMs 
        cm(e,:)=tm(e,:); end 
    agentCost=sortrows(agentCost); 
     % Evaluating the mass 
    mass=zeros(popSize,1); 
     for e=1:popSize 
        mass(e,:)=1/(agentCost(e,1));
     end 
     % Updating CB positions 
    for e=1:popSize/2<br>indexS=e;
                         % index of stationary bodies
 indexM=popSize/2+e; % index of moving bodies 
 COR=(1-(iter/maxIt)); % coefficient of restitution 
         % velocity of moving bodies before collision 
         velMb=(CB(agentCost(indexS,2),:)-CB(agentCost(indexM,2),:)); 
         % velocity of stationary bodies after collision 
        velSa=((1+COR)*mass(indexM,1))/(mass(indexS,1)+mass(indexM,1))*velMb; 
         % velocity of moving bodies after collision 
         velMa=(mass(indexM,1)-COR*mass(indexS,1))/(mass(indexS,1)… 
               +mass(indexM,1))*velMb; 
         CB(agentCost(indexM,2),:)=CB(agentCost(indexS,2),:)… 
                                       +2*(0.5-rand(1,nVar)).*velMa; 
         CB(agentCost(indexS,2),:)=CB(agentCost(indexS,2),:)… 
                                      +2*(0.5-rand(1,nVar)).*velSa; 
        if rand<pro
             tmp=ceil(rand*nVar); 
             CB(agentCost(indexS,2),tmp)=xMin+rand*(xMax-xMin); 
         end 
        if rand<pro
             tmp=ceil(rand*nVar); 
             CB(agentCost(indexM,2),tmp)=xMin+rand*(xMax-xMin); 
         end 
     end 
end% while
```

```
disp(cm(1,:))
```
### **APPENDIX 2: CBO AND ECBO IN C++**

```
The CBO code in C++: 
#include "util.h" 
long double eval (matrix CB) { 
  //...
} 
class CBO{ 
  private: 
     #define POPSIZE 20 
     #define NVAR 30 
     #define XMIN -32 
     #define XMAX 32 
     #define MAXIT 10000 
     #define inf 1e100
```

```
 matrix CB; 
  public: 
    CBO (){ 
      CB = matrix(POPSIZE, NVAR); CB.fill_rand(XMIN, XMAX); 
 } 
     long double run(){ 
     long double best_cost = inf;
      matrix best_design; 
      matrix fit1(POPSIZE, 2); 
      for (int it=0; it<MAXIT; it++){
 //evaluating the population
 for (int e=0; e<POPSIZE; e++){ 
         //evaluating objective function for each agent
           long double cost = eval(CB.getrow(e)); 
           //long double cost;
          fit1.\bar{a}[e][0] = cost;fit1.a[e][1] = ei } 
         //finding the best CB
         fit1.sort(0, fit1.get_n()); 
         if (fit1.a[0][0] < best_cost){ 
         best\_cost = fit1.a[0][0]; best_design = CB.getrow((int)fit1.a[0][1]); //the best design
 } 
         //evaluating the mass
         matrix mass(POPSIZE, 1); 
         for (int e=0; e<POPSIZE; e++) 
         mass.a[e][0] = 1.0/fit1.a[e][0]; //updating CB positions 
        for (int e=0; e<POPSIZE/2; e++){
 int index_s = e; //index of stationary bodies 
 int index_m = POPSIZE/2 + e; //index of moving bodies 
         //coefficient of restitution
           long double cor = 1.0 - (long double)it / MAXIT; 
         // velocity of moving bodies before colllision
         matrix vel_mb = CB.getrow(fit1.a[index_s][1]) - CB.getrow(fit1.a[index_m][1]); 
 // velocity of stationary bodies after colllision
 matrix vel_sa = vel_mb * (((1+cor) * mass.a[index_m][0]) … 
                         / (mass.a[index_s][0] + mass.a[index_m][0])); 
        // velocity of moving bodies after colllision
          matrix vel_ma = vel_mb * ((mass.a[index_m][0]-
                         cor*mass.a[index_s][0])/(mass.a[index_s][0] … 
                          +mass.a[index_m][0])); 
         matrix rand1 = matrix(1, NVAR); rand1.fill_rand(-0.5,0.5);
          matrix rand2 = matrix(1, NVAR); rand2.fill_rand(-0.5,0.5);
          CB.a[fit1.a[index_m][1]] = (CB.getrow(fit1.a[index_s][1])) + ((rand1 * 2.0) ^ vel_ma)).a[0]; 
          CB.a[fit1.a[index_s][1]] = (CB.getrow(fit1.a[index_s][1])) + ((rand2 * 2.0) ^ vel_sa)).a[0]; 
      \begin{matrix} \\ 1 \end{matrix} } 
      return best_cost; 
     } 
};
```
#### The ECBO code in C++: #include "util.h"

```
long double eval (matrix CB) { 
  //...
}
```

```
class ECBO{ 
  private: 
     #define POPSIZE 20 
     #define NVAR 30 
     #define CMS 2 
     #define PRO 0.25 
     #define XMIN -32 
     #define XMAX 32 
     #define MAXIT 10000 
     #define inf 1e100 
    matrix CB; 
  public: 
    ECBO () CB = matrix(POPSIZE, NVAR); 
      CB.fill rand(XMIN, XMAX);
 } 
     long double run(){ 
      long double best_cost = inf;
       matrix best_design; 
       matrix agent_cost(POPSIZE, 2); 
      matrix cm(CMS, NVAR+1);
      matrix tm(2*CMS, NVAR+1); for (int e=0; e<CMS; e++) 
        cm.a[e][0] = inf;for (int it=0; it<MAXIT; it++){
         //evaluating the population
        for (int e=0; e<POPSIZE; e++){
         //evaluating objective function for each agent
          long double cost = eval(CB.getrow(e));
           agent_cost.a[e][0] = cost; 
          agent\_cost.a[e][1] = e; } 
         //updating colliding memory
         agent_cost.sort(0, agent_cost.get_n()); 
        if (it > 1) {
          for (int e=0; e < CMS; e++){
             agent_cost.a[POPSIZE-CMS+e][0] = cm.a[e][0]; 
              for (int ee=0; ee<NVAR; ee++) 
              CB.a[agent cost.a[POPSIZE-CMS+e][1]][ee] = cm.a[e][ee+1];
           } 
 } 
        for (int e=0; e < CMS; e++) {
          tm.a[e][0] = agent\_cost.a[e][0]; tm.a[e+CMS][0] = cm.a[e][0]; 
 for (int ee=0; ee<NVAR; ee++){ 
             tm.a[e][ee+1] = CB.a[agent_cost.a[e][1]][ee]; 
            tm.a[e+CMS][ee+1] = cm.a[e][ee+1]; } 
 } 
         tm.sort(0, tm.get_n()); 
        for (int e=0; e<CMS; e++)
          cm.a[e] = tm.a[e]; agent_cost.sort(0, agent_cost.get_n()); 
         //evaluating the mass
         matrix mass(POPSIZE, 1); 
         for (int e=0; e<POPSIZE; e++) 
          mass.a[e][0] = 1.0/agent\_cost.a[e][0]; //updating CB positions 
        for (int e=0; e<POPSIZE/2; e++){<br>int index_s = e; //in
                                     index of stationary bodies<br>e: //index of moving bodies
          int index_m = POPSIZE/2 + e;
         //coefficient of restitution
          long double cor = 1.0 - (long double)i<sup>t</sup> / MAXIT; // velocity of moving bodies before colllision
           matrix vel_mb = CB.getrow(agent_cost.a[index_s][1]) …
```

```
 - CB.getrow(agent_cost.a[index_m][1]); 
        % velocity of stationary bodies after collision 
         matrix vel\_sa = vel\_mb * (((1+cor) * mass.a[index_m][0])\frac{1}{2} (mass.a[index_s][0] + mass.a[index_m][0]));
        // velocity of moving bodies after colllision 
         matrix velma = velmb * ((mass.a[index_m][0]-
                                cor*mass.a[index_s][0])/(mass.a[index_s][0] 
                                +mass.a[index_m][0])); 
         matrix rand1 = matrix(1, NVAR); rand1.fill\_rand(-0.5, 0.5);
         matrix rand2 = matrix(1, NVAR); rand2.fill_rand(-0.5,0.5);
         CB.a[agent\_cost.a[index_m][1]] = ... (CB.getrow(agent_cost.a[index_s][1]) … 
       + ((rand1 * 2.0) ^ vel_ma)).a[0]; 
          CB.a[agent_cost.a[index_s][1]] = … 
                                     (CB.getrow(agent_cost.a[index_s][1]) … 
                                       + ((rand2 * 2.0) ^ vel_sa)).a[0]; 
         assert (agent cost.a[12].size() == 2);
 if (next_random(0.0,1.0) < PRO){ 
int tmp = ceil(newt_random(1e-10, 1.0) * NVAR) - 1; CB.a[agent_cost.a[index_s][1]][tmp] = next_random(XMIN, XMAX); 
 } 
          assert (agent_cost.a[12].size() == 2); 
 if (next_random(0.0,1.0) < PRO){ 
int tmp = ceil(newt_random(1e-10, 0.1) * NVAR) - 1; CB.a[agent_cost.a[index_s][1]][tmp] = next_random(XMIN, XMAX); 
 } 
        } 
 } 
      return cm.a[0][0]; 
    } 
};
```

```
#include <bits/stdc++.h> 
using namespace std; 
long double next_random (long double lo, long double hi){
```

```
 #define MAXRANDOM 16000 
 int r = rand() % MAXRANDOM; 
 return lo + (r / ((long double)MAXRANDOM-1)) * (hi - lo); 
} 
class matrix{ 
  public: 
   vector < vector<long double> > a;
     matrix () {} 
    matrix (int n, int m)a = vector < vector < vector x long double> > (n, vector < long double > (m, 0.0));
 } 
 int get_n () { return a.size(); } 
 int get_m () { return a[0].size(); } 
    void fill_rand(long double lo, long double hi){ 
      for (int i=0; i<a.size(); i++)for (int j=0; j<a[i].size(); j++)a[i][j] = next\_random(lo, hi); } 
     matrix operator + (const long double &val) const{ 
 matrix ret = *this; 
for (int i=0; i<ret.a.size(); i++)
        for (int j=0; j<ret.a[i].size(); j++) ret.a[i][j]+= val; 
       return ret; 
 } 
     matrix operator + (const matrix &operand) const{
```

```
 matrix ret = *this; 
     for (int i=0; i<operand.a.size(); i++)for (int j=0; j<operand.a[i].size(); j++) ret.a[i][j]+= operand.a[i][j]; 
   return ret;<br>}
 } 
    matrix operator - (const long double &val) const{ 
      return (*this) + (-val); 
    } 
    matrix operator - (const matrix &operand) const{ 
     matrix ret = *this;
     for (int i=0; i<operand.a.size(); i++)
 for (int j=0; j<operand.a[i].size(); j++) 
 ret.a[i][j]-= operand.a[i][j]; 
      return ret; 
 } 
    matrix operator * (const long double &coeff) const{ 
 matrix ret = *this; 
for (int i=0; i<ret.a.size(); i++)
 for (int j=0; j<ret.a[i].size(); j++) 
 ret.a[i][j]*= coeff; 
   return ret;
 } 
 matrix operator * (const matrix &operand) const{ 
      matrix ret(a.size(), a[0].size()); 
     for (int i=0; i < i (a.size(); i ++)
       for (int j=0; j -ret.a[i].size(); j++) for (int k=0; k<a[i].size(); k++) 
          ret.a[i][j] = (ret.a[i][j] + a[i][k] * operand.a[k][j]);
   return ret;<br>}
 } 
 matrix operator ^ (const matrix &operand) const{ 
 matrix ret = *this; 
for (int i=0; i -ret.a.size(); i++)
 for (int j=0; j<ret.a[i].size(); j++) 
 ret.a[i][j]*= operand.a[i][j]; 
      return ret; 
    } 
 void sort (int i, int j){ 
 std::sort(a.begin()+i, a.begin()+j); 
    } 
 matrix getrow (int r){ 
 matrix ret(1, a[0].size()); 
     ret.a[0] = a[r]; return ret; 
    }
```
};